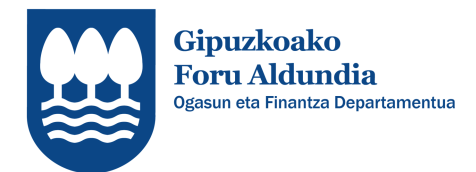

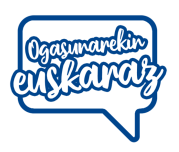

## **Nola egin Foru Ogasunarekiko euskarazko hizkuntza hautua**

- **Errenta kanpainaren barruan**. Ogasunarekiko harreman hizkuntza euskara hautatzeaz eta aitorpena bera euskaraz betetzeaz gain, aukera interesgarria da norberaren datuak Aldundiari lagatzea baimentzea, Diputazio osoarekiko harreman hizkuntza euskara izan dadin.
	- o **Errenta mekanizatuko bulegoan**. Zergadunak bere euskarazko hautua adierazten dio langile publikoari.
	- o **Interneteko Zergabidea plataforman**. Errenta aitorpena betetzean, hizkuntza aukera egiten da: Datu pertsonalak > Administrazioarekin harremana izateko hizkuntza > Euskara.
	- o **Gestorian**. Zergadunak bere euskarazko hautua adierazten dio gestoreari.
- **Urte osoan zehar**. Pertsona fisikoen **030 eredua** (edo pertsona juridikoen **036 eredua**) betetzean, euskarazko hautua markatzen da harreman hizkuntza moduan. 030 eredua Ogasuneko edozein bulegotan aurkeztu daiteke, edo Aldundiaren erregistro zentralean (Donostiako Gipuzkoa plaza). Era berean, interneteko **Gipuzkoataria plataforman** ere harreman hizkuntza aukeratu daiteke, "Ogasuna eta Finantzak > Harremanetan jartzeko Ogasuneko datuak" atalean.

Aintzat hartzekoa da Foru Ogasunak autolikidazio proposamena herritarraren hizkuntza hautuaren arabera bidaltzen duela.